## **Home-Based Learning Primary 4**

15 November 2017

**LMS scheduled login:** 0800 hours to 1200 hours (recommended)

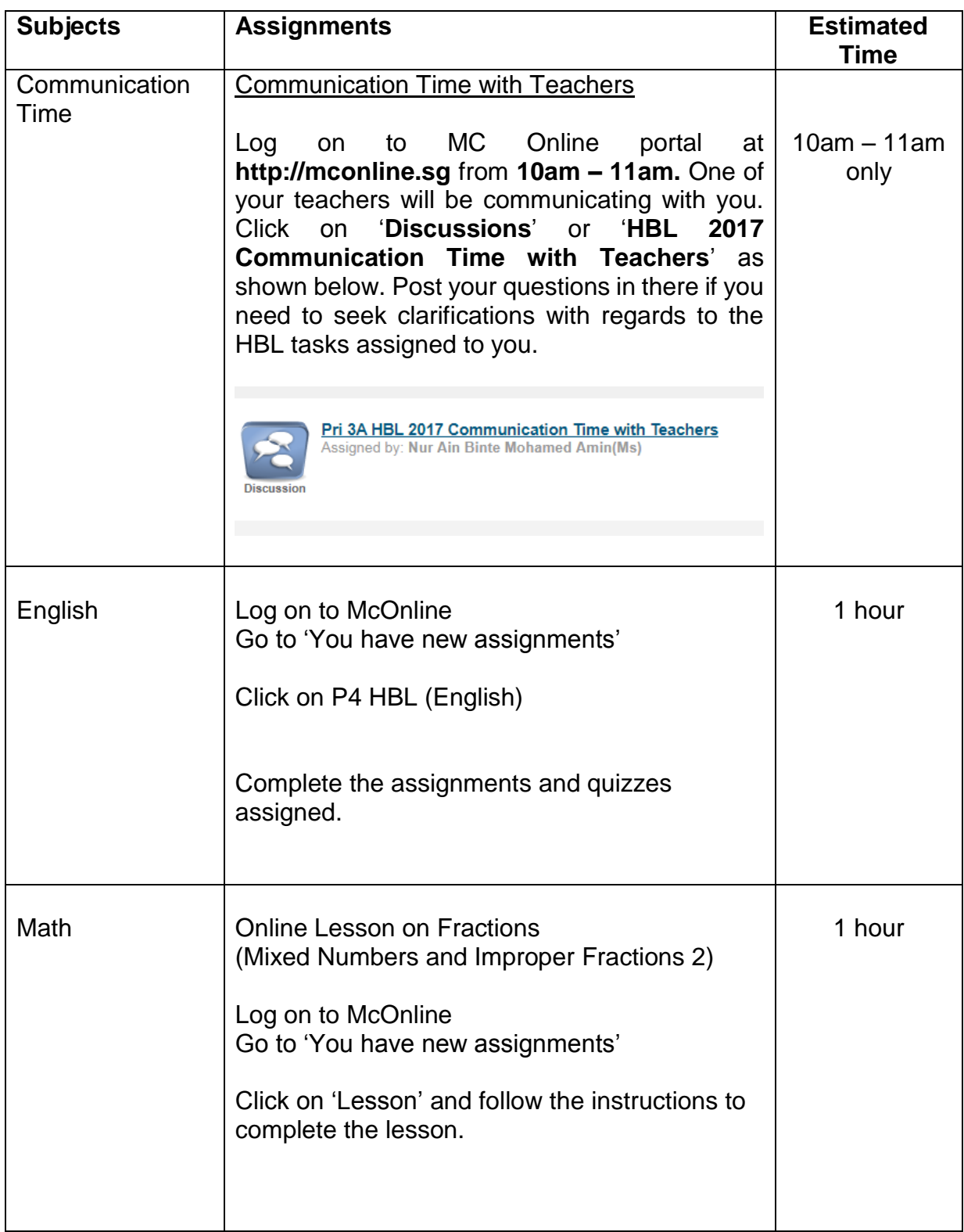

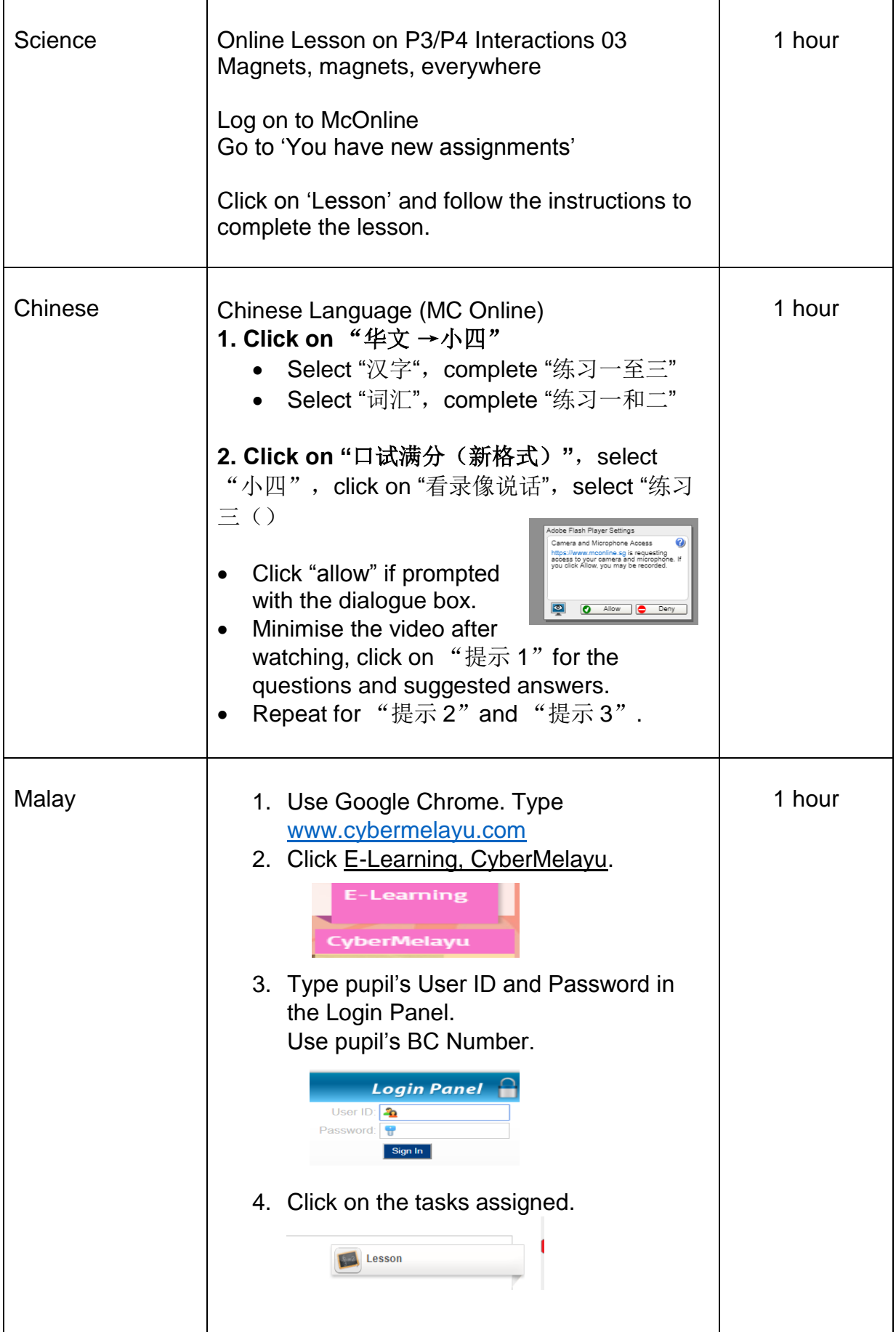

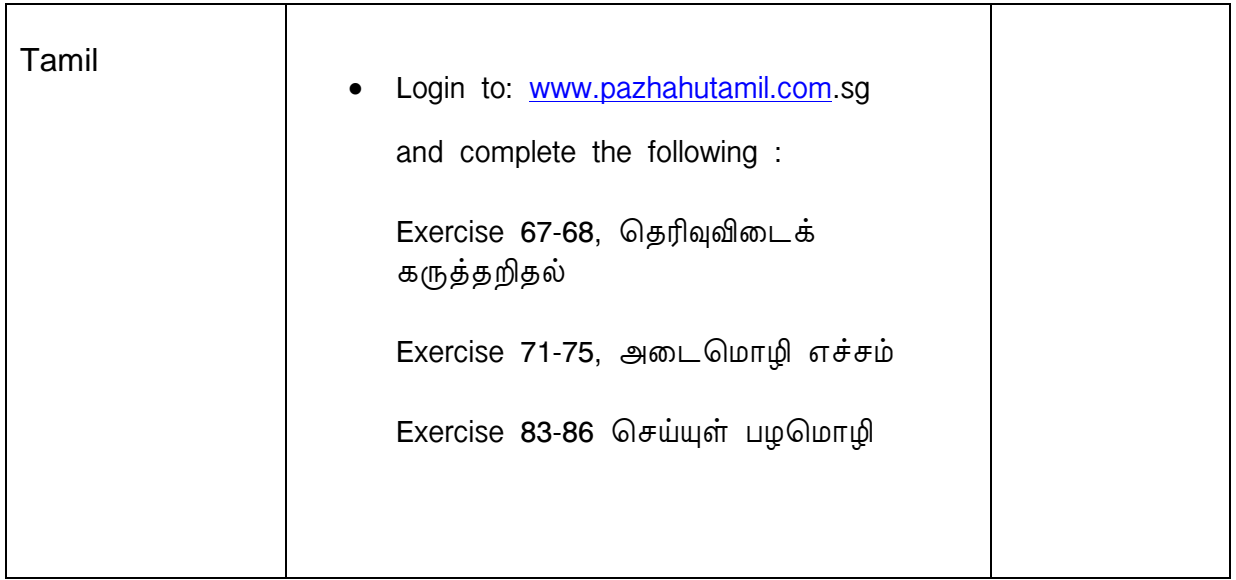

## **Note**

Login ID: TMPSxxxxxA (x represents the last 5 digits of pupil's BC number and A represents the last letter of pupil's BC number) *Pupil just need to remove the (T06 / T07 / T08) and put in the remaining letters after (TMPS).*

If you encounter any account or password issue, please contact MC Online helpdesk at 6777 5198; Monday to Friday: 7am – 9pm Saturday: 7am – 2pm Closed on Sundays & Public Holidays